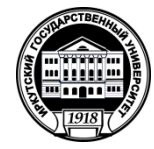

# **МИНОБРНАУКИ РОССИИ**

федеральное государственное бюджетное образовательное учреждение высшего образования **«ИРКУТСКИЙ ГОСУДАРСТВЕННЫЙ УНИВЕРСИТЕТ»** ФГБОУ ВО «ИГУ» **Факультет иностранных языков**

> УТВЕРЖДАЮ Декан факультета иностранных языков

О.В. Кузнецова «15» июня 2022 г.

# **ТРЕБОВАНИЯ К ОФОРМЛЕНИЮ ВЫПУСКНОЙ КВАЛИФИКАЦИОННОЙ РАБОТЫ**

# **ПОРЯДОК ПЕРЕДАЧИ ВКР НА ВЫПУСКАЮЩУЮ КАФЕДРУ**

Иркутск 2022 г.

Основные требования к ВКР сформулированы в Положении о подготовке и защите выпускных квалификационных работ в федеральном государственном бюджетном образовательном учреждении высшего профессионального образования «Иркутский государственный университет» (принято на заседании Ученого совета ИГУ 27 марта 2015 г., протокол № 7).

Объем выпускной квалификационной работы определяется предметом, целью, задачами и методами исследования. Примерный объем выпускной работы бакалавра составляет 40-70, магистра – 70-100 страниц основного текста (без приложений и списка литературы). Объем выпускной работы бакалавра, посвященной исследованию восточных языков, составляет 35-60 страниц основного текста.

ВКР должна быть отредактирована и вычитана. Наличие опечаток, а также орфографических, пунктуационных, грамматических, речевых ошибок является основанием для снижения оценки.

### **Технические требования**

### **Общие требования**

Создание и редактирование текста ВКР осуществляется в текстовом редакторе Microsoft Word.

Текст набирается на одной стороне листа формата А4 и содержит примерно 1800 печатных знаков на странице (считая пробелы между словами и знаки препинания).

Шрифт – TimesNewRoman, кегль – 14 (исключение составляет ФИО автора работы и тема, которые на титульном листе пишутся курсивом, полужирным и 20 кеглем). Для восточных языков – единый строгий шрифт для всей работы, выбранный автором в зависимости от технических возможностей.

Поля: левое – 3 см, правое – 1,5 см, верхнее и нижнее – 2 см.

Выравнивание по ширине, междустрочный интервал полуторный, в том числе интервал между абзацами (Раздел «Абзац», подраздел «Интервал», в графах «Перед», «После» выставить значения «0 пт», в графе «Межстрочный» – «1,5 строки», убрать галочки в графах «Не добавлять интервал между абзацами одного стиля» и «Привязка к сетке, если сетка документа определена»).

Абзацный отступ составляет 1,25 см (настраивается во вкладке *Абзац*).

Расстановка переносов автоматическая (устанавливается во вкладке *Разметка страницы – расстановка переносов*).

Гарнитура, кегль, интерлиньяж (интервал между строками) единообразны для всего текста работы.

Номер страницы – сверху по центру, шрифт – TimesNewRoman, кегль – 14.

## **Использование пробелов<sup>1</sup>**

 $\overline{a}$ 

 точка, запятая, двоеточие, точка с запятой, восклицательный и вопросительный знаки, знак процента, градуса, минуты, секунды не отбиваются пробелами от предшествующего слова или цифры;

кавычки и скобки не отбиваются пробелами с обеих сторон;

 простые и десятичные дроби, обозначения степени не отбиваются от целой части пробелом: *3,4; 21/3*; *м 2* ;

 знаки номера (№), параграфа и слово страница (с.) отбиваются от идущей за ними цифры неразрывным пробелом (Ctrl+Shift+Пробел)<sup>2</sup> : *№ 4*; *с. 8*; *§ 5.*

 $1$  Для удобства форматирования и оформления текста рекомендуется включить непечатаемые символы

<sup>(</sup>кнопка **П** на вкладке «Главная» панели инструментов). Пробелы обозначены точкой между словами –  $(\cdot)$ .

число от размерности отбивается неразрывным пробелом: 3 км, 2017 г.;

 инициалы от фамилии, отбивки в сокращениях типа *и т. д.* отбивается неразрывным пробелом: *И. И. Иванов*; *и т. п.*;

 многозначные цифры разбиваются на разряды, разделяемые неразрывным пробелом: 9 674 254;

 дефис никогда не отбивается пробелами (*все-таки, компакт-диск*); тире, напротив, отбивается пробелами с обеих сторон (*Геолог – это специалист в области…*);

 удвоенное однобуквенное графическое сокращение пишется слитно, точка ставится в конце сокращения: *вв.*, *гг.*, *пп.*

# **Список сокращений и правила написания буквенных аббревиатур**

ВКР может содержать список сокращений (помимо общепринятых) наиболее часто упоминаемых в тексте слов и словосочетаний $^3$ , понятий и терминов, названий документов и организаций, а также список условных обозначений величин <sup>4</sup> и формул, использованных в работе. Сокращения в списке располагают в порядке приведения их в тексте работы с необходимой расшифровкой и пояснениями. Список принятых в работе сокращений и/или условных обозначений располагается перед библиографическим списком. Сокращения (буквенные аббревиатуры) могут также вводиться автором ВКР по тексту работы, без оформления их отдельным списком<sup>5</sup>. При первом использовании в тексте таких аббревиатур они указываются в круглых скобках после полного наименования/определения, и в дальнейшем их расшифровка не требуется.

#### **Оформление структурных частей ВКР**

Стандартный способ оформления предполагает следующее членение ВКР на части (Образец оглавления представлен в Приложении 2):

ОГЛАВЛЕНИЕ SUMMARY / 简介<sup>6</sup> ВВЕДЕНИЕ<sup>7</sup> ГЛАВА I. НАЗВАНИЕ 1.1. Название 1.1.1. Название 1.1.2. Название 1.2. Название 1.3. Название Выводы по главе I Глава II. НАЗВАНИЕ

 $\overline{a}$ 

<sup>&</sup>lt;sup>2</sup> Неразрывный пробел – элемент компьютерной кодировки текстов, отображающийся внутри строки подобно обычному пробелу, но не позволяющий программам отображения и печати разорвать в этом месте строку. В режиме отображения непечатаемых символов неразрывные пробелы обозначаются символом градуса –

 $(\circ)$ .

 $3$  ГОСТ 7.12-93. Библиографическая запись. Сокращение слов на русском языке. Общие требования и правила.

<sup>4</sup> ГОСТ 8.417-2002. ГСИ. Единицы величин.

<sup>5</sup> В том случае, если число вводимых в работе сокращений менее десяти.

<sup>6</sup> Краткое изложение основных положений работы на английском языке или другом языке, которому посвящено исследование. Заголовок «Аннотация» оставляется только на том языке, на котором написан сам раздел.

<sup>7</sup> *Во введении* обосновываются выбор темы, её актуальность (социальная, научная, практическая), проблема, объект и предмет, цель, задачи исследования, новизна работы, даётся характеристика источников эмпирического материала и применяемых методов исследования, аргументируется теоретическая и/или практическая значимость разработки проблемы, описывается структура работы. Для магистерских диссертация дополнительно формулируются гипотеза и положения на защиту.

2.1. Название 2.1.1. Название 2.1.2. Название 2.2. Название 2.3. Название Выводы по главе II **ЗАКЛЮЧЕНИЕ** БИБЛИОГРАФИЧЕСКИЙ СПИСОК ПРИЛОЖЕНИЕ 1 ПРИЛОЖЕНИЕ 2<sup>8</sup>

Все главы, пункты и подпункты должны иметь заглавия.

Важным средством рубрикации являются **заголовки и подзаголовки**. Заглавие всегда является структурным элементом текста. Оно позволяет в предельно краткой форме отразить тематику научного произведения, нередко и его основную мысль. Заголовок должен быть адекватным содержанию, логически полноценным (однозначным и непротиворечивым) и, по возможности, кратким. Наиболее информативный заголовок – предельно лаконичный реферат содержания раздела.

Заголовки классифицируются по степени важности и логически соотносятся между собой, что отражается в их оформлении. Содержание, введение, названия глав, заключение, библиографический список, приложения имеют заголовок одного порядка и набираются полужирным шрифтом прописными буквами. Названия пунктов, подпунктов и выводы по главам имеют заголовок нижнего порядка и набираются полужирным шрифтом как обычные предложения.

Заголовок располагается по центру листа (без абзацного отступа). Большие заголовки (более 40 знаков) размещают в несколько строк, но каждая строка по возможности должна иметь смысловое значение.

В заголовках не используются переносы; в конце заголовка точка не ставится. Нельзя писать заголовок в конце страницы, если на ней не умещаются три строки идущего за заголовком текста. Целесообразно весь текст перенести на следующую страницу (вкладка *Вставка → Разрыв страницы*).

Расстояние между названиями разделов и предыдущим / последующим текстом составляет двойной междустрочный интервал. Если заголовок состоит из нескольких строк, то строки внутри заголовка должны находится между собой на расстоянии, равном одинарному межстрочному интервалу.

Все основные структурные части работы (введение, главы, заключение, библиографический список), а также приложения должны начинаться с новой страницы.

#### **Иллюстративный материал**

 $\overline{a}$ 

<sup>8</sup> Приложения к ВКР включают вспомогательный материал, дополняющий основной текст работы и имеющий самостоятельное научное/справочное значение. В приложения могут быть вынесены текстовые документы или их копии, выдержки из документов (отчетов, инструкций, протоколов, планов), схемы организации эксперимента, методики, разработанные автором ВКР и др. Приложения могут представлять собой иллюстративный материал – таблицы, графики, карты, фотографии, рисунки и т.п.

Нумерация страниц, на которых даются приложения, должна быть сквозной и продолжать общую нумерацию страниц основного текста. Приложения нумеруются (в случае если их количество больше одного) арабскими цифрами без знака № («Приложение 1», «Приложение 2») в правом верхнем углу и имеют тематический заголовок. Каждое приложение начинается с новой страницы. При большом объеме или ином формате (не соответствующим формату А4) приложения могут быть переплетены отдельно или помещены в специальную папку, на лицевой стороне которой под заголовком «Приложения» повторяются все элементы титульного листа ВКР. Связь основного текста с приложениями осуществляется посредством внутритекстовой ссылки, например: (см. Приложение 7).

Все помещенные в ВКР иллюстрации (различные схемы, графики, фотографии) именуются рисунками.

Размер рисунка не должен превышать принятого для ВКР формата бумаги. Подпись к рисунку размещается непосредственно под ним, выравнивание «по ширине», со стандартным отступом слева.

Каждая таблица должна иметь заголовок. Наименование «Таблица» с соответствующим номером помещают над таблицей, используя выравнивание по правому краю, затем помещают заголовок, используя форматирование по центру. Сокращения слов в таблице недопустимы. Для всех приведённых в таблице характеристик должны быть указаны единицы измерения и их размерность. Если таблица располагается на нескольких страницах, то каждая последующая страница оформляется определенным образом. Над переносимой частью таблицы справа пишется *Продолжение табл*. или *Окончание табл*. и указывается ее номер. При переносе части таблицы на другие страницы название помещают только над первой частью таблицы.

Таблицы и рисунки помещаются в тексте после абзацев, содержащих ссылку на них, а если такой возможности нет, то с первого абзаца на следующей странице. Нумерация таблиц и рисунков сквозная для всей ВКР. Кроме того, при необходимости таблицы и рисунки могут быть помещены в приложениях.

Уравнения и формулы выделяются из текста в отдельную строку. Формула в отдельной строке должна располагаться по центру. Символьные составляющие и числовые коэффициенты формулы расшифровываются. Пояснения значений символов и числовых коэффициентов следует приводить непосредственно под формулой в той же последовательности, в которой они даны в формуле. Первую строку пояснения начинают со слова *где* без двоеточия. В конце каждой строки ставят точку с запятой, в конце последней – точку. В тексте ссылки на формулу даются аналогично ссылкам на таблицу.

Ссылки в тексте делаются следующим образом:

на формулу – формула (2); на рисунок в тексте – рис. 2; на таблицу – табл. 3; на приложение – прил. 1; на стандарты – (ГОСТ 7.32—2001); на литературу – [Иванов, 2000, с. 41].

При повторной ссылке на формулу, таблицу и рисунок необходимо писать *см.* (например, *см. рис. 3*).

**Титульный лист** и страница **с оглавлением ВКР** оформляются по установленному образцу *(Приложения1 и 2).* Титульный лист входит в общий объем работы, но не нумеруется.

Страница с **оглавлением ВКР** включает наименования всех глав, подразделов с указанием номера их начальной страницы. Не допускается сокращение или изменение наименования разделов и подразделов, их последовательности по сравнению с заголовками в тексте работы. Рекомендуется использовать функцию «автособираемое оглавление».

Соблюдается единая система нумерации разделов.

 $\overline{a}$ 

Нумерация страниц сквозная для всего текста работы.

#### **Правила оформления научно-справочного аппарата<sup>9</sup>**

В состав научно-справочного аппарата входят три основных элемента:

<sup>9</sup> Подробнее см.: Как писать научный текст: опыт Школы молодого автора: учебно-методическое пособие / Н. А. Дидковская, В. И. Дятлов, Н. В. Липатова, С. А. Панарин; сост. и отв. ред. : Сергей Панарин. Иркутск: Оттиск, 2012. С. 121-139.

- сноски смысловые примечания и ссылки, включая цитатные;
- указатели (именные, предметные, терминологические и т. п.);
- приложения (изобразительные, статистические, документальные и т. д.).

**Смысловые примечания** (справочные или авторские комментарии) могут представлять собой справки о лицах, событиях, произведениях, упоминаемых в основном тексте, разъяснения, уточнения, дополнительные факты, переводы иноязычных слов, объяснения значения устаревших слов, терминов и т. п. Примечания позволяют автору продемонстрировать эрудицию и ввести работу в более широкий научный контекст.

По месту расположения примечания бывают внутритекстовыми, подстрочными, затекстовыми.

*Внутритекстовые* примечания размещаются непосредственно за тем фрагментом текста, к которому они относятся, и, как правило, набираются иным шрифтом, чем комментируемый фрагмент, и отделяются от него заголовком «Примечание». Такие примечания могут быть также расположены внутри текста в круглых скобках.

*Подстрочные* примечания располагаются под чертой внизу страницы, после последней на ней строки основного текста $^{\rm 10}$ .

*Затекстовые* примечания размещаются в конце работы, после окончания основного текста и имеют подзаголовок «Примечания».

**Библиографические ссылки**<sup>11</sup> обязательны при цитировании, а также в случаях, когда в тексте работы проводится анализ содержания других публикаций или дается отсылка к ним. Ссылка является точным указанием на источник (в том числе неопубликованный, архивный документ, электронный ресурс), откуда извлечена цитата или заимствованы материалы. Как правило, **в тексте** ВКР используется краткая библиографическая ссылка (точнее, **отсылка**), которая содержит информацию для поиска источника. Полное библиографическое описание источника, которое должно быть достаточным для идентификации, поиска и общей характеристики источника, приводится в затекстовом списке литературы (примеры оформления списка литературы см. *Приложение 3*).

#### **Правила цитирования и оформления ссылок на использованные источники**

Цитированием является включение в текст работы дословной выдержки из какоголибо другого текста или чьих-либо дословно приводимых высказываний. Цитаты должны использоваться в тексте работы в той мере, в какой это необходимо для разъяснения позиции другого автора, комментирования дискуссионных положений или подкрепления аргументов автора ВКР. Не рекомендуется перегружать текст работы цитатами, а также приводить их при изложении собственных выводов. При цитировании текста (в том числе математических, статистических, технических и других данных) цитата приводится в кавычках и дословно, без изменения синтаксиса, орфографии, пунктуации, расстановки абзацев и шрифтовых выделений в цитируемом тексте. При цитировании части предложения после открывающихся кавычек ставится отточие и цитата начинается со строчной буквы. Пропуск слов, предложений, абзацев при цитировании допускается в случае, когда это не искажает смысл всего фрагмента, и обозначается многоточием в местах пропуска.

При выделении каких-либо слов или предложений в приводимой цитате автор ВКР должен отметить, кому принадлежит акцентировка мысли, уточнение или объяснение, см. примеры:

«Они (революционеры. – *Н.Л.*) вели себя в Саратове тише, чем в Петербурге».

 $\overline{a}$ 

 $10$  В этом случае примечания связывают с основным текстом, к которому они относятся, с помощью знаков сноски.

 $11$  ГОСТ Р 7.0.5-2008. Библиографическая ссылка. Общие требования и правила составления.

«Идентичность есть *отождествление себя в какой-либо период времени*» (курсив мой. – *Н.Л.*).

«Идентичность есть *отождествление себя в какой-либо период времени*» (курсив автора. – *Н.Л.*).

#### **Оформление ссылок в тексте**

В **квадратных скобках** дается самое краткое описание, включающее только фамилию автора либо название работы, если она коллективная, а затем, через запятую, ставится год издания и (при необходимости) номер страницы:

*Текст, текст, текст, текст* [Бахтин, 2003, с. 18] *текст, текст, текст.*

Если автор ссылается на **иноязычный источник**, ссылка оформляется на языке источника:

*Text, text, text, text* [Brown, 2005, p. 8] *text, text.*

Если ссылка в квадратных скобках стоит **в конце предложения**, после скобок ставится точка, точка перед скобками не ставится:

*Текст, текст, текст, текст* [Бахтин, 2003, с. 18].

Если даются ссылки на **разные тексты, вышедшие в одном году**, к году добавляют кириллические строчные буквы:

*Текст, текст, текст, текст* [Бахтин, 2003а, с. 18] *текст, текст, текст.*

Если отсылка содержит сведения о **нескольких затекстовых ссылках**, группы сведений разделяют знаком точка с запятой:

*Текст, текст, текст, текст* [Сергеев, 2001, с. 45; Сергеев, 2000, с. 56] *текст, текст, текст.*

*Текст, текст, текст, текст* [Гордлевский, 2002, с. 142; Алькаева, 2003, с. 33-34] *текст, текст, текст.*

При ссылках на **коллективное издание или издание, не имеющее автора** (только составителей, редакторов и т.п.), ссылка в тексте начинается с первых одного или двух слов из библиографического описания:

*Текст, текст, текст, текст* [Российские правила … , 2004, с. 34] *текст, текст, текст.*

Ссылка на **электронные издан**ия не содержит страниц.

*Текст, текст, текст, текст* [Жизнь прекрасна … , 2001] *текст, текст, текст.*

#### **Дополнительные замечания**

Когда текст цитируется не по первоисточнику, а по другому документу, то в начале ссылки ставят в сокращении слова «цитируется по», «приводится по» с указанием источника заимствования, например:

[Цит. по: Флоренский, 1990, с. 27] или [Иванов, 1923, с 20; Цит. по: Флоренский, 1990, с. 27].

В случае если библиографические ссылки на одно и то же издание размещаются на одной странице текста, в повторной ссылке вместо фамилии автора источника, указанного в предшествующей ссылке, приводят слова «Там же» для русскоязычных источников: Там же, с. 92, для иностранных источников: [Ibid, p. 92].

Ссылки на таблицы, рисунки, схемы, приложения размещаются в круглых скобках: (Таблица 11).

### **Правила оформления библиографического списка<sup>12</sup>**

Библиографический список является обязательным структурным элементом ВКР, содержащим библиографическое описание всех используемых (цитируемых, рассматриваемых, упоминаемых) в тексте работы документов.

Последовательность расположения разделов внутри списка:

- источники (опубликованные и неопубликованные) $^{13}$ :

- литература (справочная и научная) $^{14}$ .

Библиографический список выстраивается **по алфавиту**. Нумерация элементов списка должна быть единой.

Описание иноязычной литературы в библиографическом списке приводится на иностранных языках, оформление источников на иностранных языках выполняется в соответствии с теми же требованиями, что и оформление русскоязычных источников. Литература на иностранном языке выстраивается на основе алфавита использованного языка, приводится после кириллического алфавитного ряда. Например, сначала все русскоязычные издания, затем англоязычные, затем – китайские и т.п. Для иностранных источников следует применять следующие типы оформления:

1) источники на восточных языках должны оформляться с переводом на русский, например:

俞可平. 推进社会管理体制的改革创新 // 学习时报. 2007 年. 第 388 期. 第 20-28 页. (Юй Кэпин. Содействие реформированию и инновациям системы социального управления // Время для обучения. 2007. № 388. С. 20-28.).

2) Источники на европейских языках могут быть оформлены без перевода или с переводов, единообразно, на выбор автора.

Библиографический список оформляется в соответствии с требованиями ГОСТ 7.1- 2003 (примеры оформления см. в Приложении 3).

## **ЧАСТЬ II**

# **Порядок передачи ВКР на выпускающую кафедру (инструкция для студента)**

1. Сверить тему ВКР с формулировкой, содержащейся в приказе.

2. Получить у лаборанта кафедры или научного руководителя справку с его подписью о проверке ВКР в системе «Антиплагиат»: принимаются работы с оригинальностью от 70 %.

3. Получить отзыв научного руководителя (см. приложение 4а, 4б).

 $\overline{a}$ 

 $12$  ГОСТ 7.1-2003. СИБИЛ. Библиографическая запись. Библиографическое описание. Общие требования и правила составления

 $^{13}$  К источникам относятся материалы, из которых исследователь выбирал примеры, подтверждающие его выводы, и на основе которых он сделал собственный анализ поставленной проблемы: архивные материалы, официальные документы, художественная литература, фотографии (старинные или выполненные собственноручно), видеозаписи, художественные репродукции, оставленные отзывы на выставках, интервью, личные дневники, страницы веб-сайтов со статистикой, новостной информацией и пр.

<sup>&</sup>lt;sup>14</sup> К литературе следует отнести так называемые «вторичные» источники, уже содержащие описание и анализ изучаемой проблемы: энциклопедии, учебные пособия, монографии, журнальные статьи на исследуемую тему, хрестоматии, сборники, где излагается авторский анализ или экспертное мнение. Литература остается таковой вне зависимости от того, на каких носителях она размещена. Информацию этого типа могут содержать не только книги или иные печатные издания, но и Интернет-сайты, флеш-карты, компакт-диски, магнитные ленты и другие подобные объекты.

4. Сдать ВКР на кафедру (вместе с копией отзыва научного руководителя, справкой о проверке в системе «Антиплагиат», планом-графиком выполнения ВКР<sup>15</sup> (подписанным научным руководителем – см. Приложение 7) **не позднее 25 мая текущего года** (см. приложение 5).

5. Передать старостам групп в электронном виде следующие документы (старосты передают их в электронном виде лаборанту кафедры):

текст ВКР в формате **RTF** текстового редактора Microsoft Word;

текст ВКР в формате **PDF**;

 Рецензию (только для магистратуры) с подписью рецензента и печатью учреждения, в котором он работает, формате **PDF**,

отзыв научного руководителя с подписью (в формате **PDF**);

 справку о проверке в системе «Антиплагиат» с подписью лаборанта кафедры или научного руководителя (в формате **PDF**).

Внимание! **Файлы должны быть названы по следующему образцу:** Иванова И.И.\_2019\_ВКР (для магистров – Иванова И.И.\_2016\_ВКРМ) Иванова\_И.И.\_отзыв Иванова И.И.\_рецензия Иванова И.И.\_справка

# 6. **Вложить в конверт формата А5** (½ от вашего титульного листа формата А4)

- 1 отзыв научного руководителя (см. Приложение 4а, 4б);
- 1 рецензию (см. Приложение 5а, 5б, только для магистрантов);
- 1 справку о проверке в системе «Антиплагиат» (см. Приложение 6);
- 1 заполненный план-график.

 $\overline{a}$ 

7. На конверт **наклеить** титульный лист такого же формата **А5** по величине конверта. (Чтобы распечатать такой уменьшенный титульный лист, в *параметрах печати* задайте *«распечатать 2 страницы на одном листе»*, после этого вырежьте одну из министраниц и приклейте ее на конверт);

## **8. Этот ценный конверт вложить в конце ВКР** (не вклеивать);

9. Сдать ВКР в переплет (рекомендуется твердый).

10. Пройти нормоконтроль (Приложение 6, акт оформляется только в случае несоответствия требования нормоконтроля).

<sup>15</sup> Этапы работы и контрольные даты в образцы являются примерными. Конкретные этапы и даты устанавливаются научным руководителем в зависимости от темы ВКР, предполагаемого содержания работы, особенностей ее выполнения. План-график распечатывается и подписывается в трех экземплярах: один для студента, второй для научного руководителя, третий остается на кафедре.

# **Приложение 1 Образец оформления титульного листа работы бакалавра**

Министерство науки и высшего образования Российской Федерации федеральное государственное бюджетное образовательное учреждение высшего образования «ИРКУТСКИЙ ГОСУДАРСТВЕННЫЙ УНИВЕРСИТЕТ» (ФГБОУ ВО «ИГУ») Институт филологии, иностранных языков и медиакоммуникации Факультет иностранных языков

> Кафедра вьетнамоведения *Допускается к защите* Зав. кафедрой, канд. филол. наук, доц. \_\_\_\_\_\_\_\_\_\_\_ И.И. Иванов  $\leftarrow \rightarrow$  2023 г.

# *Соболева Анастасия Александровна*

# **ВЫПУСКНАЯ КВАЛИФИКАЦИОННАЯ РАБОТА БАКАЛАВРА**

по направлению 45.03.02 «Лингвистика» профиль «Лингвистическое обеспечение комплексного регионального анализа (первый иностранный язык – китайский, второй иностранный язык – английский)»

# *Апелляция к стереотипам сознания как основная стратегия создания рекламного текста*

Научный руководитель – канд. филол. наук, доц. \_\_\_\_\_\_\_\_ П.П. Петров

Нормоконтролёр − канд. филол. наук, доц. \_\_\_\_\_\_\_\_ П.П. Петров

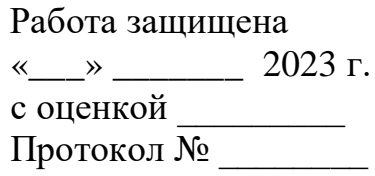

Иркутск 2023

# **Образец оформления титульного листа работы магистра**

Министерство науки и высшего образования Российской Федерации федеральное государственное бюджетное образовательное учреждение высшего образования «ИРКУТСКИЙ ГОСУДАРСТВЕННЫЙ УНИВЕРСИТЕТ» (ФГБОУ ВО «ИГУ») Институт филологии, иностранных языков и медиакоммуникации Факультет иностранных языков

> Кафедра вьетнамоведения *Допускается к защите* Зав. кафедрой, канд. филол. наук, доц. \_\_\_\_\_\_\_\_\_\_\_ И.И. Иванов «  $\rightarrow$  2023 г.

# *Соболева Анастасия Александровна*

# **ВЫПУСКНАЯ КВАЛИФИКАЦИОННАЯ РАБОТА МАГИСТРА**

по направлению 45.04.02 «Лингвистика» профиль «Междисциплинарные исследования языков Дальнего Востока и Юго-Восточной Азии (первый иностранный язык – китайский, второй иностранный язык – английский)»

# *Апелляция к стереотипам сознания как основная стратегия создания рекламного текста*

Научный руководитель – канд. филол. наук, доц. \_\_\_\_\_\_\_\_ П.П. Петров

Рецензент – проф. кафедры… вуза... С.С. Сидоров

Нормоконтролёр − канд. филол. наук, доц. \_\_\_\_\_\_\_ П.П. Петров

> Работа защищена «\_\_\_» \_\_\_\_\_\_\_\_ 2023 г. с оценкой Протокол № \_\_\_\_\_\_\_\_

Иркутск 2023

# **Образец оформления оглавления**

# **ОГЛАВЛЕНИЕ**

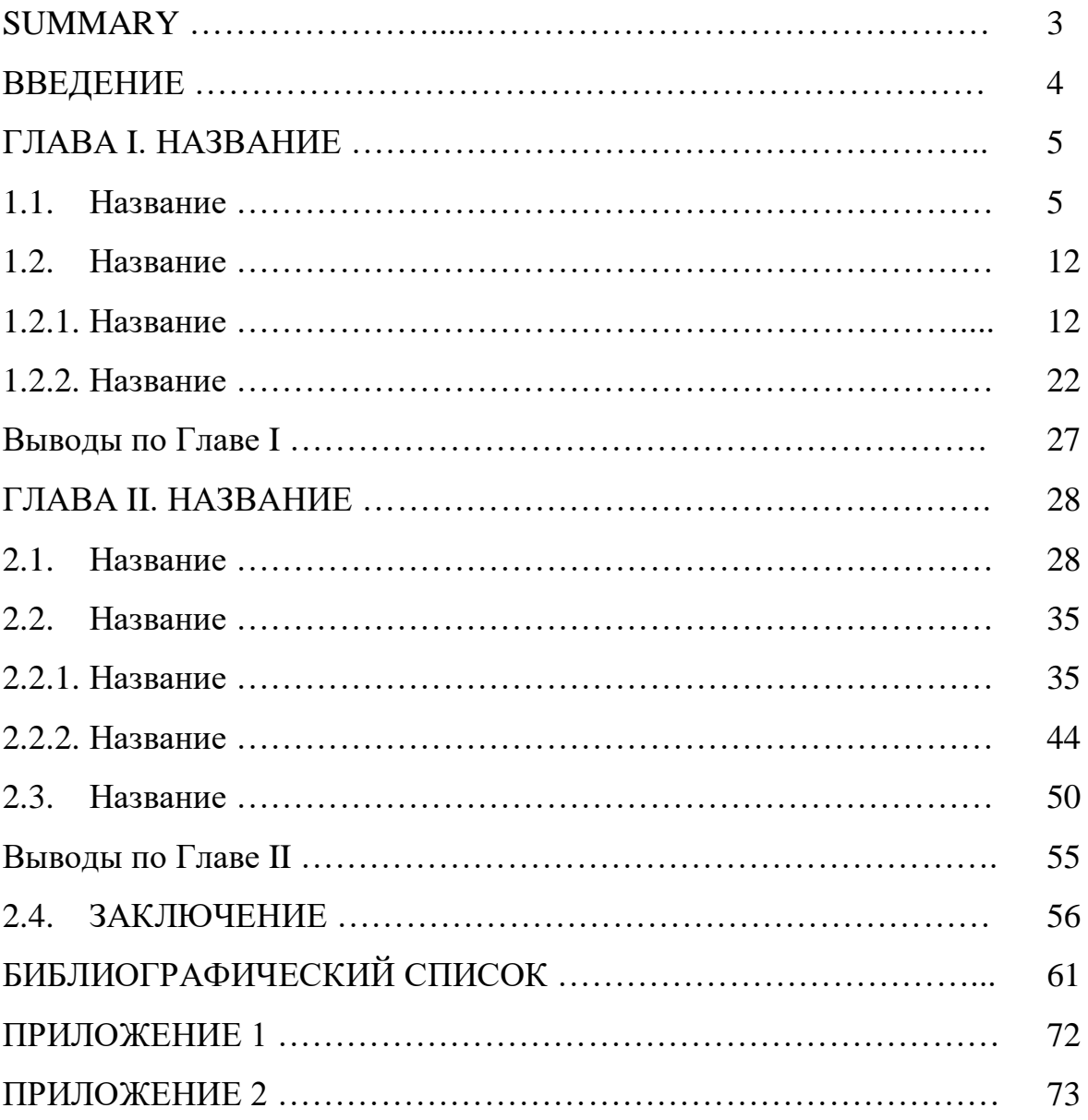

# **Приложение 3**

## **Оформление списка литературы**

Библиографическое описание содержит библиографические сведения о документе, его составной части или группе документов. Библиографическое описание оформляется по определенным правилам, которые устанавливают наполнение и порядок следования областей и элементов и предназначаются для идентификации и общей характеристики документа.

В ВКР могут использоваться следующие виды описания:

- описание документа в целом (книга, журнал, диссертация, автореферат диссертации, электронный ресурс и т.п.);
- описание составной части документа (статья из сборника, продолжающегося издания, журнала, газеты, а также глава, раздел, параграф, имеющие самостоятельное заглавие, и т.п.).

В состав библиографического описания входят следующие области:

- 1) область заглавия и сведений об ответственности;
- 2) область издания;
- 3) область специфических сведений;
- 4) область выходных данных;
- 5) область физической характеристики;
- 6) область серии;
- 7) область примечания;
- 8) область стандартного номера (или его альтернативы) и условий доступности.

В библиографическом описании применяются условные разделительные знаки:

- точка и тире (для выделения областей описания);
- . точка;
- , запятая (в области выходных данных перед годом издания);

: двоеточие (перед сведениями, относящимися к заглавию, перед издающей организацией);

; точка с запятой (для отделения в сведениях об ответственности друг от друга групп авторов, перед вторым местом издания);

… многоточие;

/ косая черта (перед сведениями об ответственности);

// две косые черты (при описании составной части документа перед сведениями об источнике, в котором она опубликована);

- ( ) круглые скобки;
- [ ] квадратные скобки;
- + знак плюс;
- = знак равенства.

Для разделения областей и элементов, а также для различения условных разделительных знаков и грамматической пунктуации применяют пробелы в один печатный знак до и после разделительного знака. Исключение составляют (.) точка и (,) запятая – пробелы ставят только после них. Круглые и квадратные скобки рассматривают как единый знак, предшествующий пробел находится перед первой (открывающей) скобкой, а последующий пробел – после второй (закрывающей) скобки. В конце библиографического описания ставится точка.

Ниже приведены примеры библиографических описаний различных источников.

## **Библиографическое описание печатных изданий**

#### **Книги с указанием одного автора**

Огарков Б. Н. Mycota – основа многих биотехнологий. – Иркутск : Время странствий, 2011. – 207 с.

Gutzlaff K. F. A Journal of Three Voyages Along the Coast of China. – London : F.Westley and A. H. Davis, 1934. – 450 р.

#### **Книги с указанием двух авторов**

Вятчина О. Ф. Малый практикум по микробиологии : Учеб.-метод. пособие / О. Ф. Вятчина, Н. Е. Буковская. – Иркутск : Изд-во Иркут. гос. ун-та, 2009. – 129 с.

#### **Книги с указанием трёх авторов**

Вятчина О. Ф. Малый практикум по микробиологии : Учеб.-метод. пособие / О. Ф. Вятчина, Н. Е. Буковская, Н. Е. Тимофеева. – Иркутск : Изд-во Иркут. гос. ун-та,  $2009. - 129$  c.

#### **Книги, имеющие более трех авторов**

Практикум по микробиологии: Учеб. пособие для студ. вузов. / А. И. Нетрусов [и др.]; ред. А. И. Нетрусов. – М. : Академия, 2005. – 608 с.

#### **Официальные документы**

Об охране окружающей среды : Федер. закон : по состоянию на 30 декабря 2008 г. – М. : Омега Л, 2009. – 61 с.

#### **Сборники статей**

Интеллектуальная собственность. Контрафакт. Актуальные проблемы теории и практики. Т. 2 : сб. науч. тр. / ред. В. Н. Лопатин. – М. : Юрайт, 2009. – 297 с.

#### **Материалы конференций, совещаний, семинаров**

Биология микроорганизмов и их научно-практическое использование : материалы межрегион. науч.-практ. конф. Иркутск, 27-28 окт. 2004 г. – Иркутск : Изд-во Иркут. унта, 2004. – 193 с.

#### **Продолжающиеся издания (отдельный выпуск)**

Труды института микробиологии им. С. Н. Виноградского / отв. ред. В. Ф. Гальченко. – М. : Наука, 2004. – Вып. XII : Юбилейный сборник к 70-летию Института. – 423 с.

#### **Статьи из сборников, материалов конференций, совещаний, симпозиумов**

Завезенова Т. В. Характеристика энтомопатогенных бактерий вида *Bacillusthuringiensis*, выделенных из биоценозов Камчатки / Т. В. Завезенова, О. Ф. Вятчина, Л. А. Покровская // Энтомопатогенные микроорганизмы и их применение в народном хозяйстве : Сб. статей. – Иркутск, 1992. – С. 16-27.

Сныткова Г. П. Имя А. М. Сибирякова на страницах «Летописи» Н. С. Романова / Г. П. Сныткова, С. М. Рыбкин // Вторые Романовские чтения: материалы науч. конф. Иркутск, 8-9 окт. 1998 г. – Иркутск, 2000. – С. 77-80.

#### **Статьи из продолжающегося издания (Труды, Ученые записки)**

Назина Т. Н. Биологическое и метаболическое разнообразие микроорганизмов нефтяных месторождений / Т. Н. Назина, С. С. Беляев // Тр. / Ин-т микробиологии им. С. Н. Виноградского. – М., 2004. – Вып. 12. : Юбилейный сборник к 70-летию Института.  $-$  C. 289-317.

## **Статьи из журнала**

#### *если авторов до трех*

Коронелли Т. В. Принципы и методы интенсификации биологического разрушения углеводородов в окружающей среде (обзор) // Прикладная биохимия и микробиология. – 1996. – Т. 32, № 6. – С. 579-585.

Ананько Г. Г. Устойчивость нефтеокисляющих микроорганизмов к низким температурам / Г. Г. Ананько, В. Г. Пугачев, О. Д. Тотемина // Биотехнология. – 2005. – №  $5. - C. 63-69.$ 

#### *если авторов более трех*

Белковый и аминокислотный состав клеточной стенки Bifidobacterium bifidum I / Г. В. Юринова [и др.] // Изв. Иркут. гос. ун-та. Сер. Биология. Экология. 2008. – Т.1, № 1.  $-$  C. 29-33.

Evaluation of Global and Regional Geoid Models in South Korea by Using Terrestrial and GNSS Data / Lee Suk Bae [et al.] // Journal of Civil Engineering.  $2017. - Vol. 21, -N 5. - P.$ 1905–1911.

#### **Патенты**

Пат. 2215411 Российская Федерация, МПК А 01 К 67/033. Экспрессный способ определения безопасных концентраций водорастворимых веществ при вермикультивировании / Д. С. Потапов, Д. И. Стом, А. А. Коряковцев ; заявитель и патентообразователь Иркут. гос. ун-т. –  $N_2$  98117992 ; заявл. 01.10.1998 ; опубл. 10.11.2003, Бюл. № 31. – [2 с].

#### **Отчёты о научно-исследовательских работах**

Исследование физико-химических процессов сепарации наночастиц : отчёт о НИР / Научно-производственная компания РУСАЛ ; рук. А. В. Сутурин, исп. А. А. Иванов. – Иркутск, 2014. – 204 с. – № ГР 01200308749. – Инв. № 02200400534.

#### **Диссертации**

Чернова Ю. В. Новые города Иркутской области (1950-1980 гг.) : Дис. … канд. ист. наук : 07.00.02; Иркут. гос. экон. акад. – Иркутск, 2002. – 255 с.

#### **Автореферат диссертации**

Салим К. М. Использование гуминовых препаратов для детоксикации и биодеградации нефтяного загрязнения : Автореф. дис. … канд. хим. наук: 03.00.16; 02.00.13 ; Рос. гос ун-т нефти и газа им. И. М. Губкина. – М., 2004. – 20 с.

#### **Библиографическое описание электронных изданий**

#### **Электронные ресурсы**

Справочник по полупроводниковым приборам // Персональная страница В. Р. Козака / Ин-т ядер. физики. – Новосибирск, 2003. – URL: http://www.inp.nsk.su/%7Ekozak/start.htm (дата обращения: 13.03.2016).

Kitagawa F. Policy Reforms, New University-Industry Links and Implications for Regional Development in Japan // Papers in Innovation Studies. – 2008. – N 8. – URL: http://www.circle.lu.se/publications/ (date of access: 29.10.2020).

Об объектах культурного наследия (памятники истории и культуры) народов Российской Федерации в Иркутской области : Закон Иркут. обл. от 23.07.2008 № 57-оз (в ред. От 05.04.2010). – Документ опубликован не был. – Доступ из справ. правовой системы «КонсультантПлюс» в локальной сети Науч. б-ки Иркут. гос. ун-та.

#### **Онлайн-энциклопедии с авторскими статьями**

Алпатов В.М. Дескриптивная лингвистика // Большая российская энциклопедия. – URL: https://bigenc.ru/linguistics/text/1949281 (дата обращения: 23.09.2022)<sup>16</sup>.

## **Онлайн-энциклопедии с общим авторским коллективом, в которых не указаны авторы отдельных статей**

Даосизм // Философия – словарь основных понятий и тесты по курсу «Философия» / Э. Г. Винограй [и др.]; под ред. З. А. Медведевой. Кемерово: КемТИПП, 2008. URL: https://1085.slovaronline.com/58-даосизм (дата обращения: 23.09.2022).

#### **Ссылки на электронные книги, статьи**

Жизнь прекрасна, жизнь трагична: 1917 год в письмах А. В. Луначарского, А. А. Луначарской / отв. сост. Л. Роговая; сост. Н. Антонова; Ин-т «Открытое о-во». – М., 2001. – URL: http://www.auditorium.ru/books/473/ (дата обращения: 17.04.2016).

Аргучинцев А. В. Оптимальное управление начальными условиями канонической гиперболической системы первого порядка на основе нестандартных формул приращения / А. В. Аргучинцев, В. П. Поплевко // Изв. вузов. Математика. – 2008. – № 1. – С. 3-10. – Электрон. версия печат. публик. – Систем. требования: Adode Acrobat Reader/ – URL: http: //ellib.librery.isu.ru/docs/social/p1422\_D19\_7525.pdf/ (дата обращения: 10.08.2010).

#### **Ссылка на диск CD, DVD**

 $\overline{a}$ 

Российские правила каталогизации. Ч. 1. Основные положения и правила. Рос. библ. ассоц., Межрегион. ком. по каталогизации. – М., 2004. – 1 CD-ROM. – Загл. с этикетки диска.

<sup>16</sup> Ccылки на энциклопедии оформляются на конкретную статью, с указанием автора. Ссылки на свободно редактируемые онлайн-энциклопедии, например Wikipedia, не допускаются.

## **Образец отзыва руководителя**

*Примечание:* 

*Отзыв руководителя может быть выполнен в свободной форме* (см. Приложение 4а) *и в форме таблицы* (см. Приложение 4б)

## **Отзыв**

о выпускной квалификационной работе студентки 4 курса факультета иностранных языков Института филологии, иностранных языков и медиакоммуникации ИГУ Зверевой Серафимы Владимировны «Современный русский язык как объект лингвистического эксперимента в рамках "Проективного подхода к языку" Г. Марка» (Иркутск, 2019)

*Текст, текст, текст, текст, текст, текст, текст, текст, текст, текст, текст, текст, текст, текст, текст, текст, текст, текст, текст, текст, текст, текст, текст, текст, текст, текст, текст, текст, текст, текст, текст, текст, текст, текст, текст, текст, текст, текст, текст, текст, текст…* 

> *В отзыве научного руководителя* указывается степень соответствия работы требованиям, предъявляемым к ВКР бакалавриатского / магистерского уровня, дается характеристика самостоятельности проведенного исследования, отмечается актуальность, теоретический уровень и практическая значимость ВКР, полнота и оригинальность решения поставленной проблемы, отмечаются положительные стороны и недостатки работы. Отзыв завершается рекомендацией ВКР к публичной защите; оценка в отзыве не выставляется.

Научный руководитель

ученая степень, ученое звание, имя, отчество, фамилия

«\_\_\_» \_\_\_\_\_\_\_\_\_\_\_\_\_20\_\_ г. \_\_\_\_\_\_\_\_\_\_\_\_\_\_\_

подпись

# **Образец отзыва руководителя**

# **Отзыв**

о выпускной квалификационной работе студентки 4 курса факультета иностранных языков Института филологии, иностранных языков и медиакоммуникации ИГУ Зверевой Серафимы Владимировны «Современный русский язык как объект лингвистического эксперимента в рамках "Проективного подхода к языку" Г. Марка» (Иркутск, 2023)

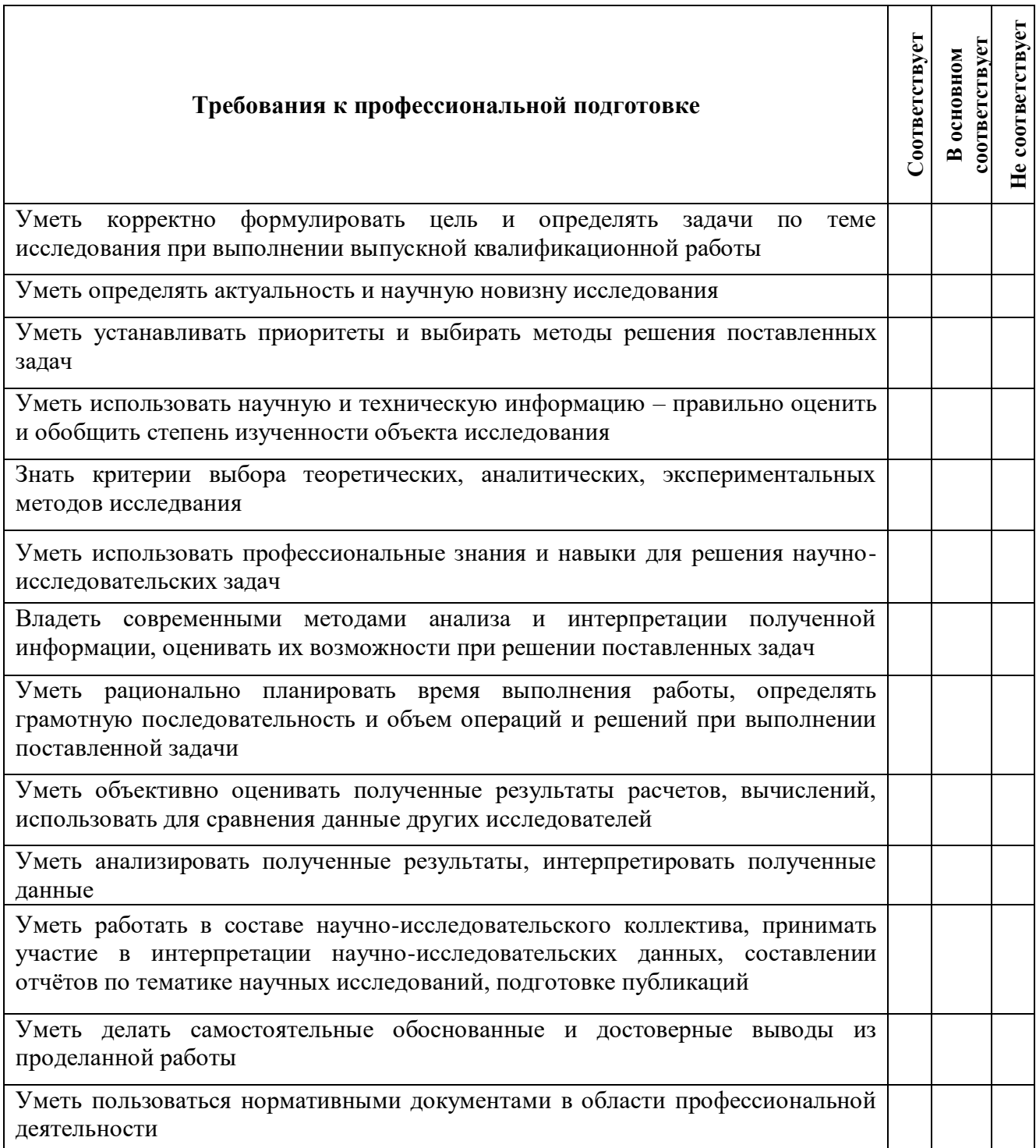

![](_page_20_Picture_1.jpeg)

# **Образец рецензии**

*Примечание: Рецензия на ВКР может быть выполнена в свободной форме* (см. Приложение 5а) *и в форме таблицы* (см. Приложение 5б)

## **Рецензия**

о выпускной квалификационной работе студентки 4 курса факультета иностранных языков Института филологии, иностранных языков и медиакоммуникации ИГУ Зверевой Серафимы Владимировны «Современный русский язык как объект лингвистического эксперимента в рамках "Проективного подхода к языку" Г. Марка» (Иркутск, 2023)

*Текст, текст, текст, текст, текст, текст, текст, текст, текст, текст, текст, текст, текст, текст, текст, текст, текст, текст, текст, текст, текст, текст, текст, текст, текст, текст, текст, текст, текст, текст, текст, текст, текст, текст, текст, текст, текст, текст, текст, текст, текст…* 

> Рецензия должна содержать анализ основных положений ВКР, оценку актуальности избранной темы и самостоятельности проведенного исследования, умения автора пользоваться научным инструментарием и методами научного исследования, степени обоснованности выводов и рекомендаций, достоверности полученных результатов, их новизны и практической значимости. Рецензент характеризует обоснованность структуры работы, достаточность источниковой базы, качество изложения (логичность, четкость, грамотность), указывает на недостатки работы, если они выявлены, и формулирует вопросы автору.

> В резюмирующей части рецензент оценивает степень соответствия ВКР требованиям, предъявляемым Федеральными государственными образовательными стандартами, и дает общую оценку ВКР.

Рецензент \_\_\_\_\_\_\_\_\_\_\_\_\_\_\_\_\_\_\_\_\_\_\_\_\_\_\_\_\_\_\_\_\_\_\_\_\_\_\_\_\_\_\_\_\_\_\_\_\_\_\_\_\_\_\_\_\_\_\_\_\_\_\_\_\_\_

ученая степень, ученое звание, должность, место работы, имя, отчество, фамилия

 $\begin{array}{ccccc}\n\leftarrow & & \rightarrow & & \quad & 20 & \text{r}.\n\end{array}$ 

подпись

# **Образец рецензии**

# **Рецензия**

о выпускной квалификационной работе студентки 4 курса факультета иностранных языков Института филологии, иностранных языков и медиакоммуникации ИГУ Зверевой Серафимы Владимировны «Современный русский язык как объект лингвистического эксперимента в рамках "Проективного подхода к языку" Г. Марка» (Иркутск, 2023)

![](_page_22_Picture_189.jpeg)

\*- не оценивается (трудно оценить)

![](_page_23_Picture_4.jpeg)

подпись

## **Акт о несоответствии ВКР требованиям нормоконтроля**

Институт филологии, иностранных языков и медиакоммуникации Кафедра востоковедения и регионоведения АТР Студент *Иван Иванович Иванов* ВКР «Название»

Нормоконтролер – доцент кафедры востоковедения и регионоведения АТР Петров П.П. (научный руководитель)

![](_page_24_Picture_117.jpeg)

Дата

# **Приложение 7**

## **План-график выполнения выпускной квалификационной работы**

Студента направления подготовки (специальности) факультета \_\_\_\_\_\_\_\_\_\_\_\_\_\_\_\_\_\_\_\_\_\_\_\_\_\_\_\_\_\_\_\_\_\_\_\_\_\_\_\_\_\_\_\_\_\_группы\_\_\_\_\_\_\_\_\_\_\_\_\_\_\_ на тему

**п/ п Наименование этапов работы Срок выполнения этапов работы Дата выполнения Подпись руководителя о выполнении этапа** 1. Выбор темы, её утверждение  $1.09$ . 2. Утверждение плана ВКР  $01.09$ . 3. Изучение литературных источников  $01.10$ . 4. Написание введения, первой главы 15.11. 5. Изучение практического материала и подготовка последующих глав ВКР, заключения до последней недели преддипломной практики 6. Ознакомление научного руководителя с черновым вариантом ВКР до последней недели преддипломной практики 7. Подготовка статей и тезисов докладов по материалам ВКР (*наличие минимум одной статьи или тезисов)* до последней недели преддипломной практики 8. Предзащита ВКР на кафедре Врамках «Недели науки» 9. Доработка ВКР в соответствии с замечаниями руководителя и представление исправленного варианта ВКР научному руководителю 20.04. 10. Прохождение нормоконтроля на соответствие работы ГОСТам (подписывается нормоконтролером) 20.05. 11. Получение отзыва научного руководителя 21.05. 12. Направление на рецензирование, получение рецензии (для магистрантов) 23.05. 13. Допуск работы к защите деканом факультета 25.05. 14. Защита ВКР По расписанию ГИА

![](_page_26_Picture_28.jpeg)

Без заполненного и подписанного научным руководителем плана-графика студент к предзащите и защите ВКР не допускается.